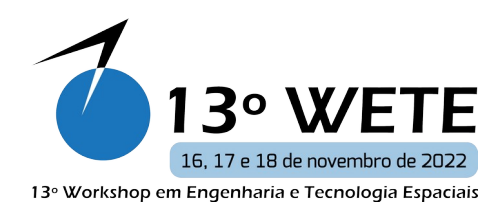

# **Análise qualitativa do Processo de Desenvolvimento de Software Embarcado no Satélite Amazonia-1**

Matilde Lima , Fabrício Kucinskis†, Fátima Mattiello-Francisco ∗ ∗, Ana Maria Ambrosio† Instituto Nacional de Pesquisas Espaciais, São José dos Campos, SP, Brasil

matildejslima@hotmail.com

**Resumo***: A qualidade do funcionamento de software embarcado em satélites depende de um processo de desenvolvimento rigoroso, que zela pelas boas práticas da engenharia de software no domínio da engenharia de sistemas espaciais. Em 2021 o INPE lançou o satélite Amazonia-1, cujo software do subsistema de supervisão de bordo (OBDH) foi desenvolvido "in house" por um grupo pequeno de pessoas. O artigo apresenta de forma resumida o processo de desenvolvimento do software OBDH do satélite Amazonia-1 e uma análise qualitativa do processo em termos do ciclo de desenvolvimento adotado, documentação entregue e aderência às normas espaciais ECSS.*

**Palavras-chave:**Software Embarcado; Processos de Desenvolvimento de Software; Qualidade de Software; Ciclos de Vida de Missões Espaciais.

## **1. Introdução**

O Amazonia-1, desenvolvido pelo Instituto Nacional de Pesquisas Espaciais (INPE), é o primeiro satélite de observação da Terra completamente projetado, integrado, testado e operado pelo Brasil. O satélite foi lançado em fevereiro de 2021 da base de Andhra Pradesh, na Índia, e desde então vem operando conforme o esperado, sem apresentar nenhuma falha.

Entretanto, o desenvolvimento do Amazonia-1 não se deu sem dificuldades. Situações conjunturais encontradas pelo projeto, muitas delas inerentes aos desafios dos riscos associados ao desenvolvimento de tecnologia espacial pela indústria nacional, levaram à necessidade de substituição de parte de seus equipamentos de bordo, o que impactou diretamente no software de supervisão de bordo – em inglês, *On-Board Data Handling*, OBDH – àquele momento já parcialmente validado, que precisou sofrer grandes modificações e complementações.

Tais modificações e a consequente validação precisaram ser realizadas por uma equipe pequena de desenvolvedores, dentro de um cronograma estrito, e com fortes restrições materiais: dados os prazos de entrega, os novos equipamentos do satélite seriam entregues em etapas avançadas da integração do satélite, e a equipe de software não poderia esperar sua chegada para iniciar o desenvolvimento.

Sem entrar em detalhes das modificações em si, este artigo contextualiza o software de OBDH embarcado no satélite, descreve o processo de desenvolvimento adotado, o compara com as recomendações trazidas pelas normas da European Cooperation for Space Standardization (ECSS) e apresenta os resultados finais obtidos, incluindo métricas levantadas.

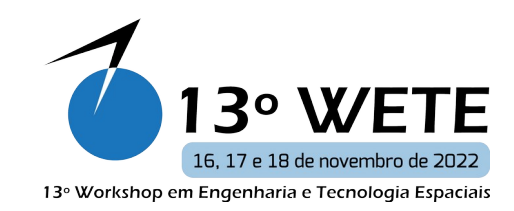

O artigo se encerra propondo o estudo da customização desse processo ao software embarcado em nanos satélites (ou 'cubesats'), também caracterizado por pequenas equipes e recursos limitados.

## **2. Metodologia**

Este trabalho se iniciou pelo estudo do processo de desenvolvimento do software de OBDH do Amazonia-1, a partir de um grande volume, porém restrita, documentação de projeto, dos relatos dos participantes e da experiência dos autores como atores no processo, nos papéis de desenvolvedores e de garantia de produto.

O satélite Amazonia-1 é um projeto institucional liderado pelo INPE com participação de múltiplas empresas nacionais e internacionais. Por essa razão detalhes das implementações do software, regras de operação e de tratamento de falhas, não são descritos aqui. Constam deste artigo apenas as informações suficientes para a descrição do processo, dos desafios encontrados e dos resultados finais.

As etapas do processo e os produtos gerados foram elencados e comparados com aqueles previstos pelas normas da ECSS, notadamente do ramo de qualidade de software. Uma análise qualitativa foi realizada sobre os documentos "faltantes" no caso do Amazonia-1, e seu impacto sobre o desenvolvimento, sempre sob a óptica de custo versus benefício, em um projeto com equipe reduzida, cronograma restrito e recursos limitados.

A proposta é discriminar as fases do desenvolvimento do software de OBDH, deixando-as mais evidentes, verificando quais atividades são primordiais a serem seguidas e quais poderiam ser relevadas. Busca-se correlacionar as técnicas de processos de software embarcado adotadas no programa Amazonia-1 com às requeridas pela norma ECSS, analisando quais processos seriam possíveis minimizar, quais são primordiais para se cumprirem, e quais deveriam ser aprimorados.

# **3. O Satélite Amazonia-1**

O Amazonia-1 é um satélite de sensoriamento remoto que tem como cargas úteis uma câmera óptica de campo largo ('WFI') que opera nas bandas do visível e infravermelho próximo, com gravador de dados de imagens ('DDR') para aquisições de imagens fora de visada, e um transmissor dedicado para esses dados ('AWDT').

Para que as cargas úteis do satélite possam ser remotamente operadas, e mantidas em órbita de forma segura, um conjunto de outros equipamentos são necessários, como antenas e transponders para telemetria e telecomandos, painéis solares móveis e baterias para a geração de energia, diversos sensores e atuadores para a determinação e correção do apontamento e órbita. Esses equipamentos fazem parte da chamada plataforma do satélite. No caso do Amazonia-1 a plataforma utilizada foi a PMM – Plataforma Multi Missão desenvolvida pelo INPE.

## 3.1. Software embarcado no OBDH

O controle e gestão de dados a bordo do satélite Amazonia-1 é realizado pelo subsistema OBDH (do inglês: On Board Data Handling). Todos os equipamentos da plataforma do satélite se conectam a um computador central, chamado de Computador de OBDH. A Figura 1 traz uma representação esquemática dos principais equipamentos do Amazonia-1, suas principais interfaces e a posição central do OBDH em sua arquitetura.

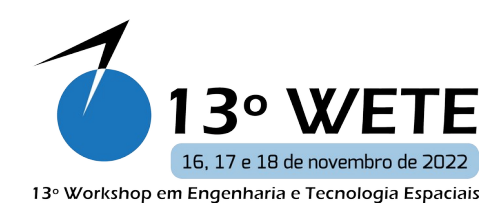

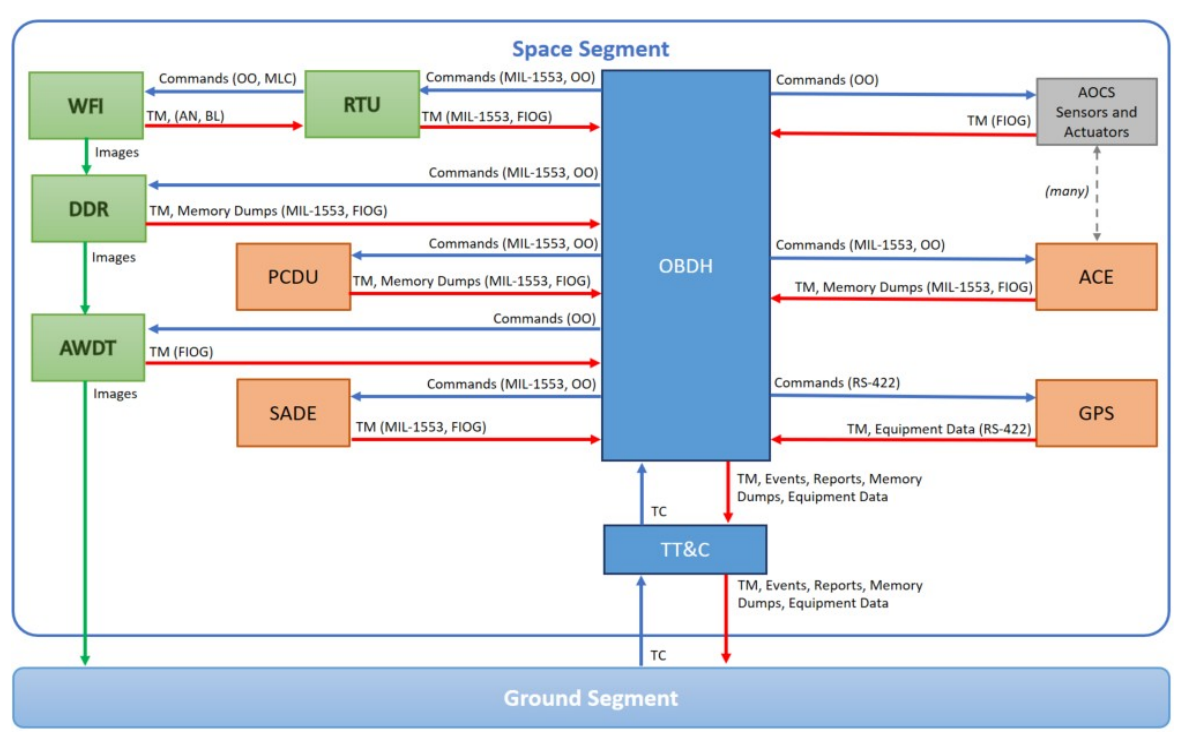

**Figura 1**– Os principais equipamentos do Amazonia-1 e suas interfaces

**Fonte**: [1] [Kucinskis] CubeDesign - Introdução à Computação de Bordo de Satélites

O software embarcado no OBDH, também chamado de 'software de supervisão de bordo, é responsável pelo gerenciamento de todo o satélite, tendo como principais funções:

 Recepção, análise e execução de telecomandos recebidos de solo; Atuação nos subsistemas do satélite e seus equipamentos; Aquisição de dados dos subsistemas e seus equipamentos; Processamento, formatação e envio de telemetria para solo; Monitoramento dos parâmetros do satélite (diagnose); 'Housekeeping' (limpeza de buffers, relatos de eventos, auto-testes, etc); Gerenciamento, distribuição e sincronização do relógio de bordo; Execução autônoma da sequência de separação do satélite, após a separação do foguete lançador; Gerenciamento dos modos de operação do satélite; Operação e gerenciamento das cargas úteis; Detecção, diagnóstico e recuperação de falhas (tolerância a falhas); Execução do controle térmico ativo do satélite. [6]

Todas essas funções precisam ser executadas de forma concorrente em um hardware qualificado para uso espacial – usualmente de baixíssima capacidade computacional e pouca memória disponível.

No caso do Amazonia-1, o Computador de OBDH é baseado em um processador SPARC ERC32 com frequência de clock de 16 MHz, e com apenas 4 MBytes de memória RAM. O software utiliza um sistema operacional multitarefa de tempo real e código-fonte aberto, chamado RTEMS [[www.rtems.org\]](http://www.rtems.org/), presente em diversas missões espaciais européias e norteamericanas. Para cumprir todas as suas funções, o software de OBDH do Amazonia-1 é composto por cerca de 30 processos aplicativos concorrentes. [1]

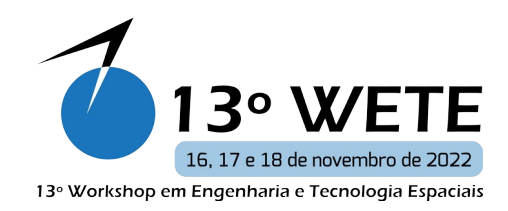

# 3.2. O Processo de Desenvolvimento de Software Adotado

O processo de desenvolvimento de software foi definido considerando as modificações realizadas a partir das substituições de equipamentos do satélite, que se mostraram necessárias em dado momento de seu desenvolvimento.

Esse processo foi uma continuidade do software elaborado inicialmente pela empresa INVAP argentina, com participação do Grupo de Supervisão de Bordo do INPE. Os implementos e funções foram adicionados modificando assim o software original em atendimento aos novos requisitos do projeto. Esses implementos foram necessáros devido às diversas modifições de interface do OBDH após a sua entrega da INVAP para o INPE.

O modelo de desenvolvimento adotado no ciclo de projeto do software OBDH foi o modelo incremental. O modelo de ciclo de vida incremental leva em conta o aprimoramento progressivo do software, prevendo o desenvolvimento através de incrementos sucessivos. Cada incremento corresponde a uma versão entregue do software, disponibilizada em momentos previamente definidos por um planejamento inicial. [2]

Cada versão entregue adiciona novas funcionalidades ao software preexistente, e dá ao cliente e ao fornecedor a oportunidade de avaliarem a implementação dos requisitos e o cronograma do projeto de software.

Nesse modelo, o 'baseline' dos requisitos, a especificação técnica e o projeto de software em alto nível são estabelecidos uma vez para todos os incrementos, sendo detalhados (e eventualmente, ajustados) no início do desenvolvimento de cada iteração, no que diz respeito às funcionalidades a serem entregues na próxima versão do software. [2]

O processo de desenvolvimento de software aqui apresentado engloba as atividades de planejamento, projeto, codificação, controle de configuração, documentação e testes. Também é tratada a interface entre a equipe de software e grupos externos, como o de Sistema, Garantia de Produto de Software, Configuração e os especialistas responsáveis pelos requisitos dos aplicativos a serem implementados a bordo. O processo visa o desenvolvimento de software embarcado em satélites e de projetos de P&D relacionados a essa área, considerando as peculiaridades de tal domínio. [2]

A figura 2 apresenta uma síntese do processo de desenvolvimento de software embarcado OBDH, realizado no INPE, em conformidade com DEA-SB-002-2016 [3].

A partir de uma encomenda formal entregue à equipe de especialistas em projetos de software OBDH do INPE, inicia-se a análise dosdocumentos de Requisitos do Satélite e seus Subsistemas, incluindoosrequisitos do subsistema OBDH,para fins de planejamento do projeto de software OBDH.

O processo de desenvolvimento do software tem como início o encomenda formal oficializado por um documento configurado. Neste documento especifica o projeto, sistema, subsistemas, equipamento e interfaces com os seus respectivos requisitos específicos e o cronograma do satélite. [3]

Após a entrada formal, foi realizado o plano de desenvolvimento e o processo adequado para o desenvolvimento do software. Em seqüência, conforme os requisitos são compilados e entregues ao grupo de desenvolvimento, as versões do software implemetado foram sendo entregues.

Conforme a figura abaixo a cada caixinha há entradas de novos requisitos, recursos, ICDs, etc, que resultam como saida em atualizações de binários, fontes, testes e documentação atualizadaa

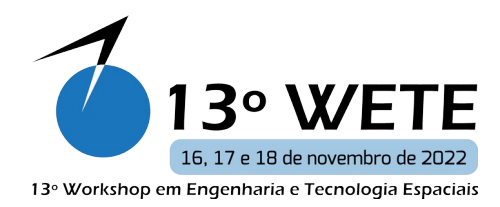

cada caixinha ou atualização foi realizada uma reunião técnica para a entrega de cada versão atualizada do software. Esse processo se repetiu até a versão final ser validada e entregue formalmente por meio de uma revisão de entrega oficial.

Após a entrega oficial do Software o processo se encerra com as análises de postmortem.

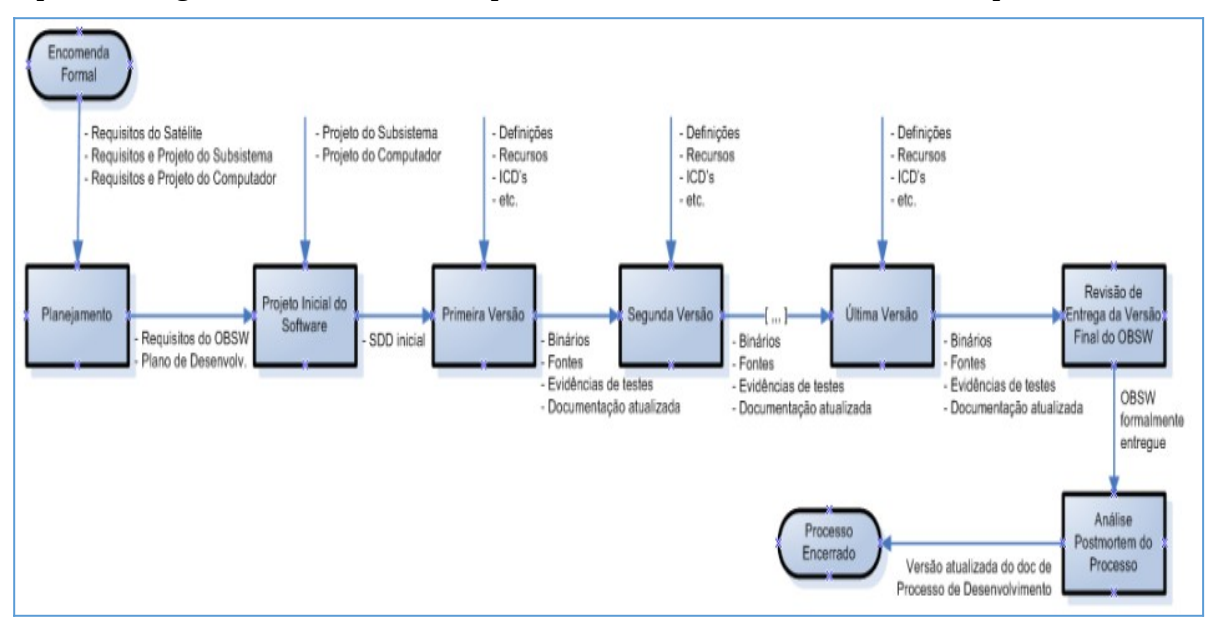

**Figura 2–** Visão geral do processo de desenvolvimento do SWde OBDH do AMZ-1. *Fonte: [3]*

O fluxograma detalhado do processo interno do desenvolvimento do software, para cada versão segue as seguintes etapas que se repetem:

#### *Ponto de partida:*

*Revisão técnica de prontidão da versão, incluindo: a) Detalhamento do projeto; b) Codificação e testes unitários; c) Revisão de pares do código; d) Emissão de versão para testes; e) Preparação de recursos de testes. Em paralelo: a) Definição dos casos de testes; b) Composição dos procedimentos de teste; c) Preparação de recursos de testes; d) Campanha de testes;*

#### *Revisão técnica e entrega da versão e configuração do produto da versão.*

#### *Fim*

A cada versão entregue uma revisão técnica de prontidão RTP é realizada com os interessados do projeto no intuito de validaras modificações e resultados dos testes de verificação e validação, garantindo que o desenvolvimento do software contempla todos os requisitos previstos do projeto. No caso de alguma discrepância, a versão é corrigida e novamente avaliada pela equipe e assim até oficializar a aceitação de cada versão. Ao final é realizada uma revisão técnica de entrega, para oficializar junto aos interessados a entrega formal da última versão. Junto com cada versão, a documentação de revisão, requisitos e relatórios são entregues para manter a rastreabilidade do desenvolvimento do produto, incluindo as alterações previstas e as não previstas pelo plano, mas que foram necessárias durante as fases do ciclo de vida do projeto.

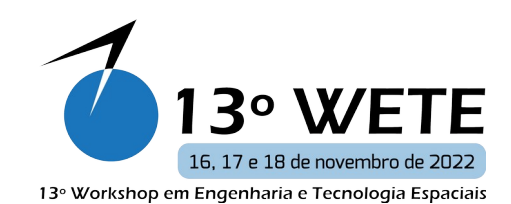

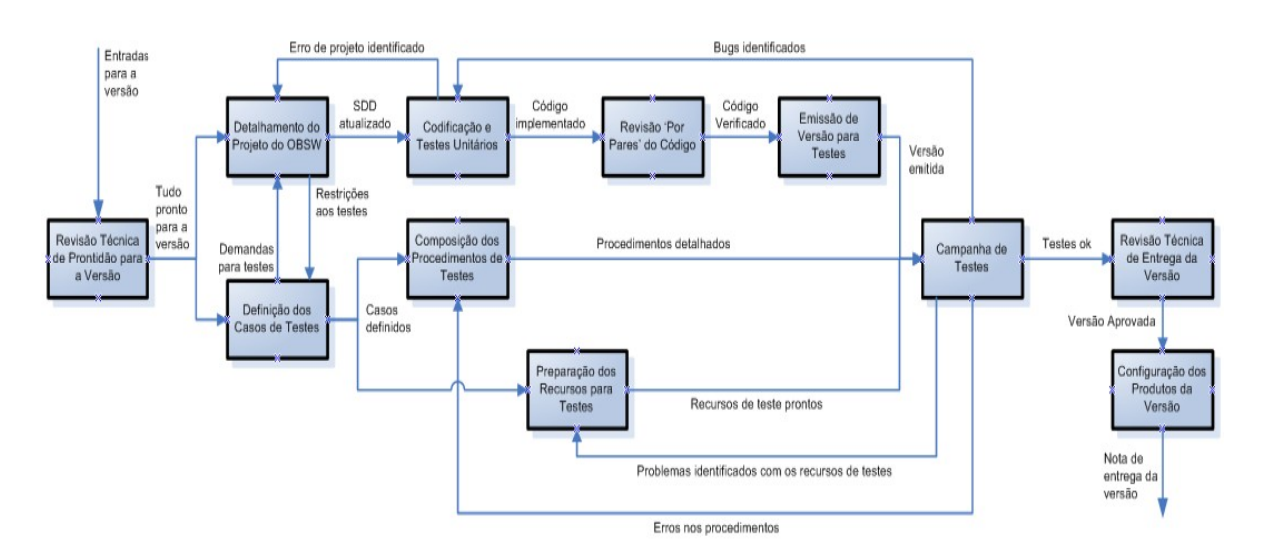

**Figura 3**– Ciclo de desenvolvimento interno a uma versão do software

#### *Fonte: [3]*

A cada versão foram acrescentados novos requisitos conforme a demanda correlacionada a novos equipamentos ou a adequação dos recursos adquiridos ou não adquiridos. As propostas de novos requisitos são condicionadas as peculiaridades de cada problema a ser resolvido, sendo por bugs, e falta de equipamento ou na atualização do software em diversos casos como a solução de interfaces durante a AIT. As novas demandas de requisitos em muitos casos foi o motivo de atrasos no desenvolvimento do software, por fazer parte de soluções de projeto ou recursos.

#### **4. Visão geral da engenharia de software do sistema espacial conforme a ECSS**

Conforme as diretrizes da norma ECSS-M-ST-10, as premissas de um processo de desenvolvimento de SW estão na relação de "cliente versus fornecedor". O cliente é dono do Hardware e Software, podendo ser cliente e ao mesmo tempo o fornecedor de um nível superior no sistema espacial. [4]

As avaliações são os principais pontos de interação entre o cliente e o fornecedor. Eles também sincronizam os processos de engenharia de software. As revisões relevantes para os processos de engenharia de software são: SRR (System Requirements Review), PDR (Preliminary Design Review), CDR (Critical Design Review), QR (Qualification Review), AR(Acceptance Review) e ORR (Operational Requirements Review), conforme definido pelo ECSS-M-ST-10. [4]

A noção de processos de engenharia é fundamental nesta Norma. Os processos fornecem os meios para descrever as restrições gerais e interfaces para os processos de engenharia no nível do sistema. Ao mesmo tempo, oferecem ao fornecedor a possibilidade de implementar as atividades e tarefas individuais implícitas nos processos de acordo com um ciclo de vida de software selecionado. Este padrão sugerido pela norma ECSS é um modelo de processo e não prescreve um ciclo de vida de software específico. Embora as revisões dos satélites sugiram um modelo em cascata, o plano de desenvolvimento de software pode implementar qualquer ciclo de vida, em particular pelo uso das revisões técnicas, menos formais que as revisões do projeto. Quando o desenvolvimento de software está incluído em um projeto espacial completo, os processos de engenharia de software também têm uma relação com as fases do projeto (0, A, B, C, D, E, F) e

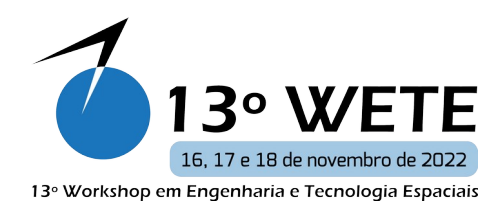

em particular com as revisões em nível de sistema (por exemplo, as atividades de software do sistema são executadas na fase B). Um plano de desenvolvimento de software define e instancia em detalhes a implementação particular deste padrão em um projeto. [4]

## **5. Análise Qualitativa doProcesso de Desenvolvimento de Software OBDH – Amazonia-1**

Para o desenvolvimento de SW do OBDH AMZ1, as fases do ciclo de vida foram realizadas conforme as revisões previstas pela norma ECSS-M-ST-10.Portanto, as fases se aplicavam ao ciclo de vida do Satélite e não ao ciclo de vida do Subsistema, por ser um SW inicialmente entregue pela INVAP e ter passado por suas fases específicas.

O fato das fases do SW trilhar o ciclo de vida do Satélite, gerou lacunas nas revisões que para o subsistema OBDH deveriam ter entregas definidas nas fases PDR, CDR e AR.

Normalmente, seguindo o ciclo de vida do subsistema, espera-se que,após os testes de verificação e validação do SW realizados com o uso de simuladores em laboratório, ocorra a entrega formal do SW, cuja operação do OBDH esteja em conformidade com os requisitos de linha de base especificados.

No entanto o subsistema OBDH seguiu o ciclo de vida do Satélite (ou AIT) sendo assim o marco de entrega não foi como usualmente feito nas fases PDR, CDR e AR, onde foram entregues versões betas para atender a demanda da AIT, em reuniões técnicas.

Isso se deve a dois motivos, por seu cliente ser interno, e ter a liberdade de fazer revisões técnicas livres (não havendo necessidade de pagamentos)e, o ciclo de desenvolvimento do subsistema OBDH não ser individual seguindo parcialmente o ciclo de vida da AIT do satélite.

O impacto desse processo foi de resultados negativos em termos de cronograma do desenvolvimento e retrabalhos no SW, uma vez que entregue, continuou-se o "desenvolvimento" durante a AIT, para fazer ajustes de bugs e resoluções de problemas das interfaces de outros equipamentos.

Foi necessária a entrega de 9 versões Betas, pois com a integração do Satélite, e o desenvolvimento em paralelo, eram entregues versões com as correções conforme solicitado, e ainda assim foi necessário realizar testes de verificação e validação nos simuladores, e fazer a entrega formal para cada versão. [5]

A última versão do SW aconteceu simultaneamente com a validação do Satélite como um todo.

Segundo a norma da engenharia de software [6] ECSS-E-ST-40C ECSS, "O cronograma de desenvolvimento do software de voo é restringido pelo cronograma geral da espaçonave. Requisitos de sistema não estão todos disponíveis no início do desenvolvimento do projeto de software, e o ambiente de AIT demanda uma versão do software antes da qualificação completa do software. Portanto, o software de voo é frequentemente desenvolvido seguindo uma abordagem iterativa. Cada iteração é usualmente chamada de 'versão'. A cláusula 5.2.4.1.a da [6] ECSS-E-ST-40C demanda a identificação das versões do software para a integração no sistema." O uso do termo 'iterativo', pelo ECSS, é equivalente ao termo 'incremental'. Entretanto, no modelo incremental, aqui adotado, parte-se de uma ideia bem definida do que será o software completo, enquanto, no iterativo o produto final se torna mais claro a cada versão entregue. Pelo fato que no incremental para o desenvolvimento do SW do OBDH, já havia o conceito de como ficaria o produto final, quanto que no interativo dito pela norma os requisitos surgem conforme cada fase, sendo desconhecido como seria o produto final e somente com o desenvolvimento de todos os requisitos completos se teria o panorama do SW final.

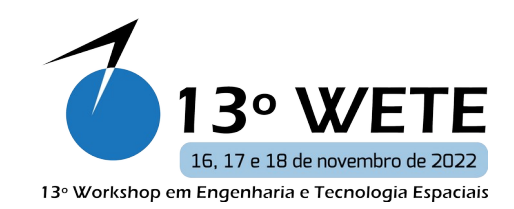

As revisões do ciclo de vida do satélite serviram como marcos de entregas de documentação do Sofware do OBDH. A documentação seguiu as sugestões da norma ECSS-E-ST-40C(6March2009). Alguns documentos não puderam ser entregues pelos motivos a seguir:

- **Interface requirements document (IRD)**: não houve um documento específico de requisitos de interface, esses requisitos estavam junto aos requisitos de software "gerais".
- **Software reuse file (SRF)**: não se aplica, foi um desenvolvimento novo;
- **Software configuration file (SCF)**: não havia um documento para isso, o controle da configuração foi feito via sistema (Subversion), com referências documentais aos identificadores nesse sistema, quando necessário;
- **Software verification report (SVR)**: os relatórios de teste com matrizes de rastreabilidade ao final fizeram as vezes desse, pode indicar que o entregamos via "Test Reportswith Traceability Matrix", a cada versão entregue;
- **Software interface control document (ICD)**: foi feito um na INVAP o qual até foi transferido para o formato Amazonia-1, porém não foi entregue no pacote de SW.

A Figura 4mostra as fases e suas respectivas entregas. A primeira coluna lista os documentos sugeridos pela ECSS, e a última coluna traz os documentos entregues pela equipe de desenvolvimento do SW.Em vermelho estão os documentos sugeridos pela norma que deveriam ter sido entregues, mas não foram devido ao tempo, e outros casos por ter o conteúdo incluso em outros documentos entregues. Em azul estão listados os documentos sugeridos pela norma que foram entregues e a lista de letras em preto os que não foram sugeridos pela norma naquela fase, porém foram entregues.

| AR<br>Entrega SW APL OBDH - INVAP - (Término da Revisão<br>Missão/função                                                                                                    | V. 3.5.51<br>01/03/2014 | <b>MDR</b> |                                                   |                                            |                                            |                                             |    |                                                                                                    |
|----------------------------------------------------------------------------------------------------|-------------------------|------------|---------------------------------------------------|--------------------------------------------|--------------------------------------------|---------------------------------------------|----|----------------------------------------------------------------------------------------------------|
|                                                                                                    |                         |            |                                                   |                                            |                                            |                                             |    |                                                                                                    |
|                                                                                                    |                         |            |                                                   |                                            |                                            |                                             |    |                                                                                                    |
| Requisitos                                                                                                    |                         | <b>PRR</b> | SRR<br>PDR<br>01/06/2015<br>V.3.6.0<br>01/12/2016 |                                            |                                            |                                             |    | Software requirements specification (SRS) + (IRD) -<br>Planejamento<br>Interface ControlDocument (ICD) - Base do Projeto<br>Software verification plan (SVerP) - Plano<br>Desenvolv.<br>Software validation plan (SValP - Plano Desenvolv.<br>Software [unit/integration] test plan (SUITP) - Plano<br>Deservolv.<br>Software development plan (SDP) - Plano Desenvolv.<br>Software review plan (SRevP) - Complementar<br>Processo<br>Software system specification (SSS) - (PDR)<br>Software design document (SDD) - (PDR)<br>Software release document (SReID) - (PDR)<br>Software verification report (SVR) - (PDR) |
| Definicão                                                                                                    |                         |            |                                                   | CDR<br>01/08/2019<br>V.5.0.0<br>01/07/2019 |                                            |                                             |    | Software interface requirements document (IRD) -<br>(CDR)<br>Software system specification (SSS) - (CDR)<br>Software release document (SReID) - (CDR)<br>Software verification report (SVR) - (CDR)                                                                                                    |
| Verificação                                                                                                    |                         |            |                                                   |                                            | QR                                         |                                             |    |                                                                                                    |
| Produção                                                                                                    |                         |            |                                                   |                                            | FRR<br>01/12/2020<br>V.5.6.0<br>01/11/2020 |                                             |    | Software system specification (SSS) - (AR)<br>Software design document (SDD) - (AR)<br>Software release document (SReID) - (AR)<br>Software User Manual (SUM) - (AR)<br>Software verification report (SVR) - (AR)                                                                                                    |
| Utilização                                                                                                    |                         |            |                                                   |                                            |                                            | ORR<br>01/06/2021<br>V. 5.6.1<br>01/01/2021 |    |                                                                                                    |
| Software validation specification (SVS) with respect to TS -<br>Software validation specification (SVS) with respect to RB -<br>Software validation specification (SVS) with respect to RB - |                         |            |                                                   |                                            |                                            |                                             | AR | Disposição                                                                                                    |

**Figura 4** – Ciclo de vida – ECSS [4]

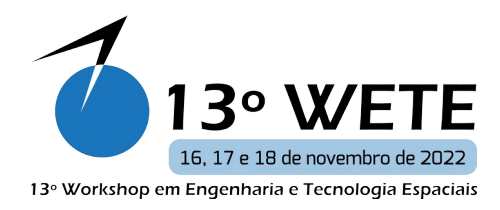

A norma ECSS indica, para cada fase do ciclo de vida, os documentos que devem ser entregues junto com a entrega do SW.Para o Projeto AMZ1 foram entregues os documentos considerados mais relevantes pela equipe.Em alguns casos os conteúdos dos não entregues foram inclusos nos documentos entregues.

A Figura 5 mostra as revisões do satélite, os documentos e as versões do SW entregues em cada revisão. A numeração das versões do Sw seguiram a seguinte lógica: o primeiro dígito ('major')indica as modificações significativas de evolução ou modificação do projeto; segundo dígito ('minor'), a inclusão de requisitos não necessariamente uma modificação do projeto; o terceiro dígito são correções de bugs.

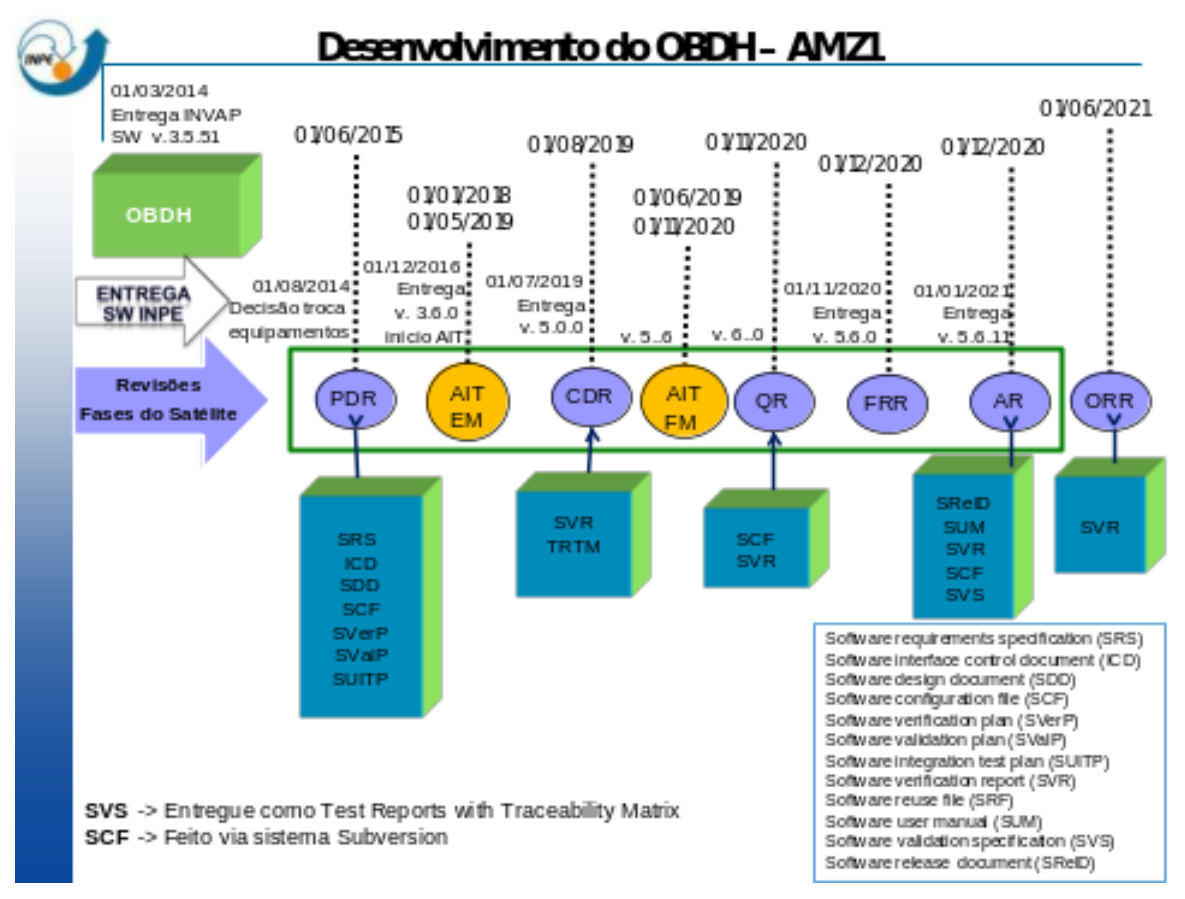

**Figura 5 –** Panorama das Fases

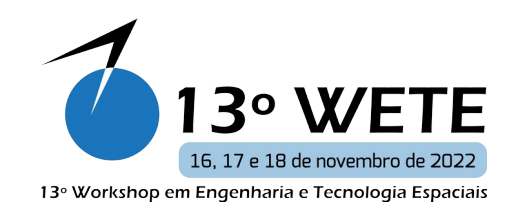

# **6. Conclusão**

O Desenvolvimento do SW do OBDH do Satélite Amazonia 1 seguiu as recomendações de planejamento de projeto e implementação preconiza das na norma da ECSS-M-ST-10.O ciclo do desenvolvimento adotado foi o mais aproximado possível, fugindo somente devido a imprevistos de mudança no projeto e pela falta de simuladores. O maior impacto maior foi o atraso no cronograma do projeto. As entregas dos documentos do projeto foram respeitadas faltando somente alguns poucos documentos, cujas informações relevantes puderam ser cobertas por outros documentos. Sendo assim as deficiências mais relevantes foram mais evidentes na falta de suporte à equipe de desenvolvedores do SW,tais como: Recursos Humanos aquém do esperado, Simuladores inexistentes, Novos equipamentos que foram substituídos no Satélite com novos requisitos de interface sem simuladores para testar, Laboratórios em condições ambientais inconforme a norma, tendo que fazer mudanças de prédios com desmontagem e montagem de vários simuladores complexos e Requisitos (disponibilizados tardiamente).

Uma proposta de trabalho futuro será a comparação dos processos de desenvolvimento do software de gestão de bordo do NanosatC-BR2 e do SW do OBDH do Amazonia 1, tendo por objetivo avaliar os desafios do ciclo de desenvolvimento de software de gestão de bordo embarcados em categorias distintas de satélites. O desenvolvimento do software do NanosatC-BR2 [7] (segundo PaperCSCI20 - BRC-2)foi acometido do mesmo cenário de alteração dos requisitos durante o ciclo de desenvolvimento do software de um OBDH espacial, por uma equipe pequena, e ainda, um satélite onde o hardware é montado em pouco espaço de tempo.

A ideia é comparar os processos de desenvolvimento de um satélite pequeno como o NanosatC-BR2, com um satélite de grande porte como o Amazonia 1, e trazer uma proposta que venha minimizar as dificuldades no processo, sem perder a qualidade do produto.Pretende-se também analisar quais processos poderiam ser minimizados, quais são primordiais para serem cumpridos e quais deveriam ser aprimorados.

#### REFERÊNCIAS/BIBLIOGRAFIA

[1] [Kucinskis] Cube Design - Introdução à Computação de Bordo de Satélites

[2] DEA-SB-001-2016 v1 – Processo de Gerenciamento de Requisitos e da Verificação do Grupo de Supervisão de Bordo. INPE, 31 de maio de 2016

[3] DEA-SB-002-2016 v2 – Processo de Desenvolvimento de Software de Bordo do SUBORD. INPE, 31 de maio de 2016

[4] *ECSS-M-ST-10 -* Project planning and implementation, 6 March 2009

[5] A822780-SRD-001 v08 - Controle de Versões do SW APL do OBDH (1)

[6] ECSS-E-ST-40C – Software. ECSS, 6March 2009.

[7] Carlos L. G. Batista, Tania Basso, Fátima Mattiello-Francisco e Regina Moraes. Impacts of the Space Technology Evolution in the V&V of Embedded Software-Intensive Systems, International Conference on Computational Science and Computational Intelligence (CSCI), 2020.